## Video adobe flash player youtube free download

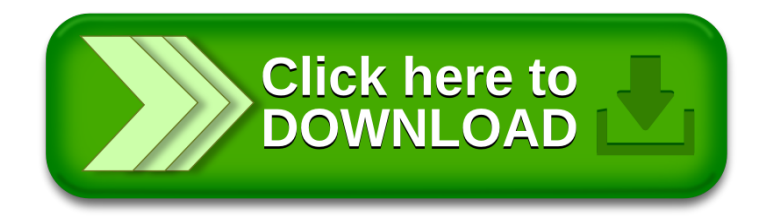